# <span id="page-0-0"></span>Ansible (really) loves PostgreSQL PGConf.EU 2019

#### Cédric Villemain cedric@2ndQuadrant.com

16 October 2019

Cédric Villemain cedric@2ndQuadrant.com [Ansible \(really\) loves PostgreSQL](#page-61-0) 16 October 2019 1 / 46

 $\Omega$ 

Cédric Villemain

# 2ndQuadrant<sup>+</sup> PostgreSQL

PostgreSQL Development & Expertise **Training** 24x7 Support & Remote DBA

Cédric Villemain cedric@2ndQuadrant.com [Ansible \(really\) loves PostgreSQL](#page-0-0) 16 October 2019 2 / 46

# 2ndQuadrant

#### Major Sponsor

- 9.2 Refactoring checkpoint & group commit
- 9.3 Event Triggers
- 9.4 Replication Slot
- 9.5 Block Range INdex
- 9.6 Datawarehouse performance improvements
- 10 CREATE STATISTICS, Logical replication
- 11 Procedures, Partitionning
- 12 Generated Columns

#### Agenda

[More than once](#page-4-0)

[Introduction to Ansible](#page-11-0)

[Writing a Playbook](#page-20-0)

[Writing a Role](#page-40-0)

[More Examples](#page-48-0)

[Contributing to Ansible](#page-53-0)

E

 $QQQ$ 

÷,

 $\leftarrow$   $\Box$   $\rightarrow$ 

# PostgreSQL

<span id="page-4-0"></span>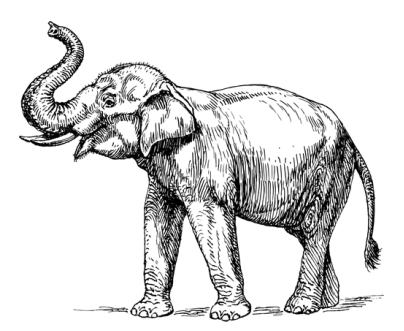

- deploy
- $\bullet$  configure
- $\bullet$  reconfigure
- update
- upgrade
- backup
- restore
- replicate
- monitor

• test

 $\leftarrow$   $\Box$ 

 $QQ$ 

# PostgreSQL

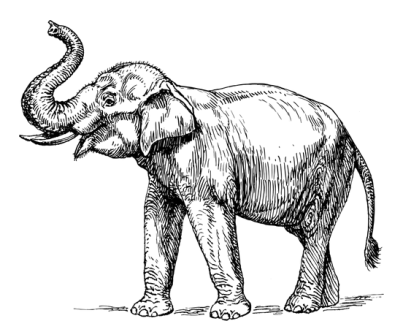

- deploy
- $\bullet$  configure
- $\bullet$  reconfigure
- update
- upgrade
- backup
- restore
- replicate
- monitor

• test

 $\leftarrow$   $\Box$ 

Þ

 $QQ$ 

# PostgreSQL

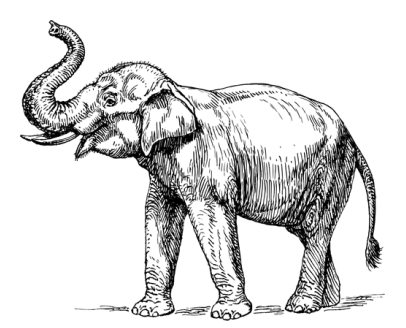

- deploy
- $\bullet$  configure
- $\bullet$  reconfigure
- update
- upgrade
- backup
- restore
- replicate
- monitor

• test

 $QQ$ 

# Problem ?

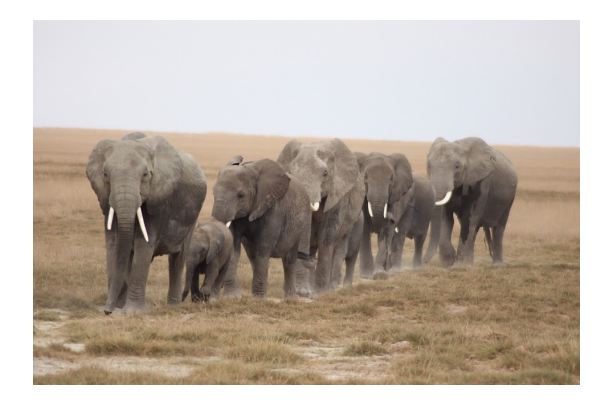

- handmade scripts
- packages

 $\leftarrow$   $\Box$   $\rightarrow$ 

 $QQQ$ 

# Problem ?

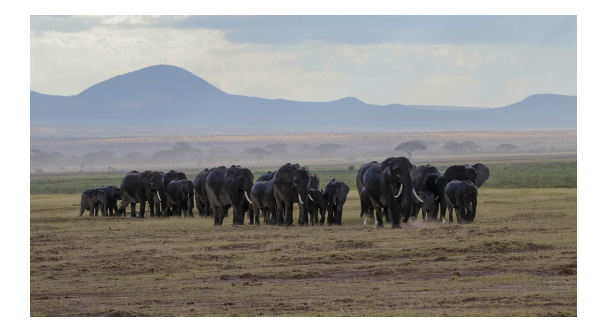

- handmade scripts
- packages

 $\leftarrow$   $\Box$   $\rightarrow$ 

• deployment tools

E

₽

 $QQQ$ 

A Solution

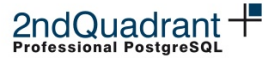

# Managing PostgreSQL with Ansible

Gülçin Yıldırım

PGConf EU, 2015, Vienna

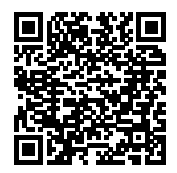

[https://slideshare.net/GulcinYildirim/](https://slideshare.net/GulcinYildirim/managing-postgres-with-ansible) [managing-postgres-with-ansible](https://slideshare.net/GulcinYildirim/managing-postgres-with-ansible)

つQへ

#### Automate

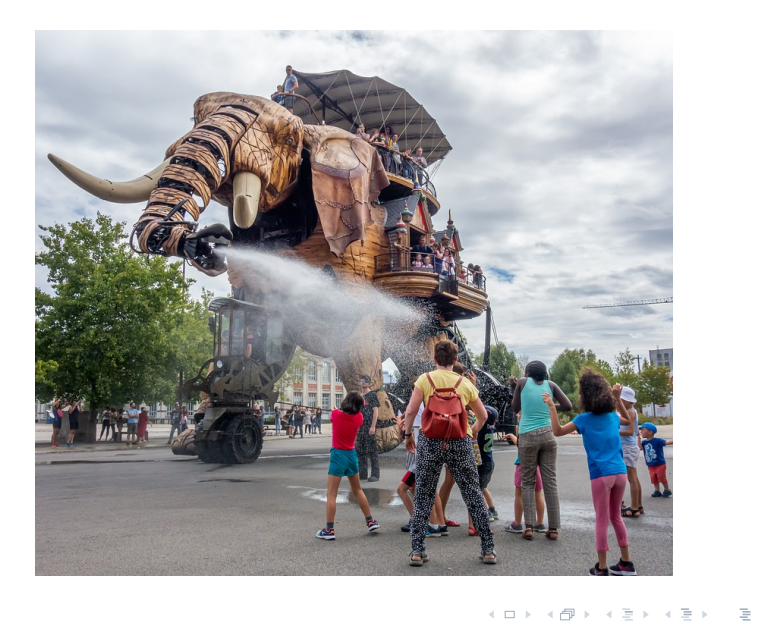

╄

 $\circledcirc \circledcirc \circledcirc$ 

<span id="page-11-0"></span>[More than once](#page-4-0)

[Introduction to Ansible](#page-11-0)

[Writing a Playbook](#page-20-0)

[Writing a Role](#page-40-0)

[More Examples](#page-48-0)

[Contributing to Ansible](#page-53-0)

 $\leftarrow$   $\Box$   $\rightarrow$ 

Þ  $\bar{p}$ 

 $QQQ$ 

#### Inventory

\$ echo localhost > /etc/ansible/hosts

```
$ ansible all --module-name postgresql info \setminus--args 'login user=cedric \
                       filter=version'
```

```
localhost | SUCCESS => {
    [...]
    "version": {
        "major": 12,
       "minor": 0
    }
}
```
#### Inventory

\$ echo localhost > /etc/ansible/hosts

#### Command line

**\$ ansible all** --module-name postgresql info  $\setminus$ --args 'login user=cedric \ filter=version'

```
localhost | SUCCESS => {
    [...]
    "version": {
        "major": 12,
       "minor": 0
    }
}
```
#### Inventory

\$ echo localhost > /etc/ansible/hosts

#### Command line

 $$$  ansible all --module-name postgresql\_info \

-args 'login\_user=cedric \ filter=version'

```
localhost | SUCCESS => {
    [...]
    "version": {
        "major": 12,
       "minor": 0
    }
}
```
#### Inventory

\$ echo localhost > /etc/ansible/hosts

#### Command line

```
$ ansible all -module-name postgresql_info \
              --args 'login_user=cedric \
                      filter=version'
```

```
localhost | SUCCESS => {
    [...]
    "version": {
        "major": 12,
       "minor": 0
    }
}
```
#### Inventory

\$ echo localhost > /etc/ansible/hosts

#### Command line

```
$ ansible all --module-name postgresql_info \
              -args 'login_user=cedric \
                      filter=version'
```

```
localhost | SUCCESS => {
    [...]
    "version": {
         "major": 12,
         "minor": 0
    }
}
```
#### Wait!

#### What about  $\ll$  Playbooks  $\gg$  ?

```
$ ansible-playbook my_playbook.yml
Better than
#!/bin/bash
# get info about PostgreSQL
ansible all ---module-name postgresql_info \\
                ---args 'login_user=cedric \\
                        filter=version'
# do something else
ansible all ---module-name .....
```
つくい

#### Wait!

#### What about  $\ll$  Playbooks  $\gg$  ?

#### Command line

\$ ansible-playbook my\_playbook.yml

#### Better than

```
#!/bin/bash
# get info about PostgreSQL
ansible all ---module-name postgresql_info \\
                ---args 'login_user=cedric \\
                        filter=version'
# do something else
```
ansible all ---module-name .....

 $\Omega$ 

#### Wait!

#### What about  $\ll$  Playbooks  $\gg$  ?

#### Command line

\$ ansible-playbook my\_playbook.yml

#### Better than

```
#!/bin/bash
# get info about PostgreSQL
ansible all ---module-name postgresql_info \\
                ---args 'login_user=cedric \\
                        filter=version'
# do something else
ansible all ---module-name .....
```
 $\Omega$ 

<span id="page-20-0"></span>[More than once](#page-4-0)

[Introduction to Ansible](#page-11-0)

[Writing a Playbook](#page-20-0)

[Writing a Role](#page-40-0)

[More Examples](#page-48-0)

[Contributing to Ansible](#page-53-0)

 $QQQ$ 

÷, ..

÷

 $\leftarrow$   $\Box$   $\rightarrow$ 

```
The Playbook: pg_version.yml
- - -- hosts: all
  tasks:
    - postgresql_info:
        login_user: cedric
        filter: version
```
E.

```
The Playbook: pg_version.yml
- - -- hosts: all
  tasks:
    - postgresql_info:
        login_user: cedric
        filter: version
```
E.

 $QQQ$ 

```
The Playbook: pg_version.yml
- - -- hosts: all
  tasks:
    - postgresql_info:
        login_user: cedric
        filter: version
```
E.

 $QQQ$ 

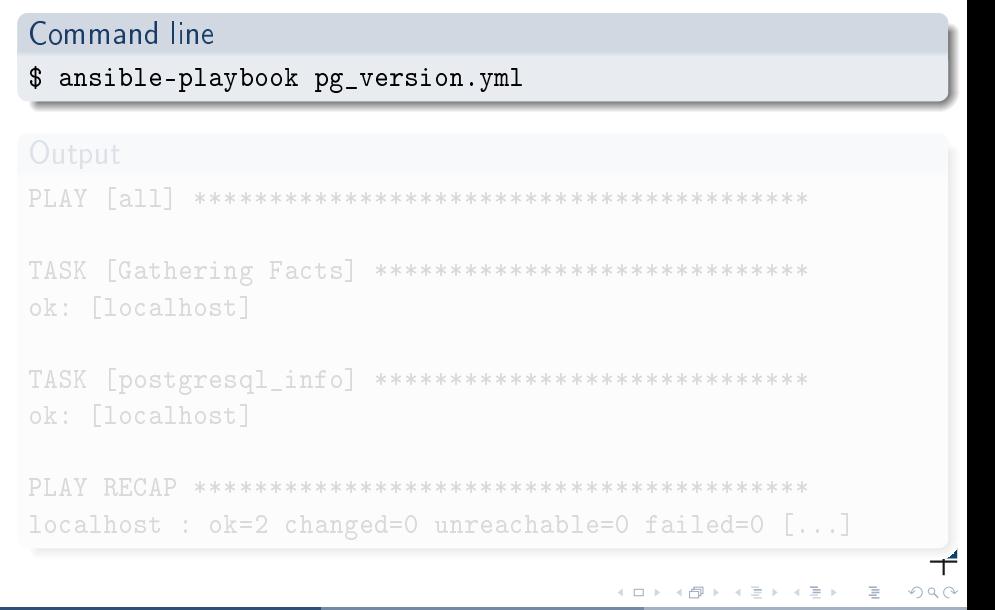

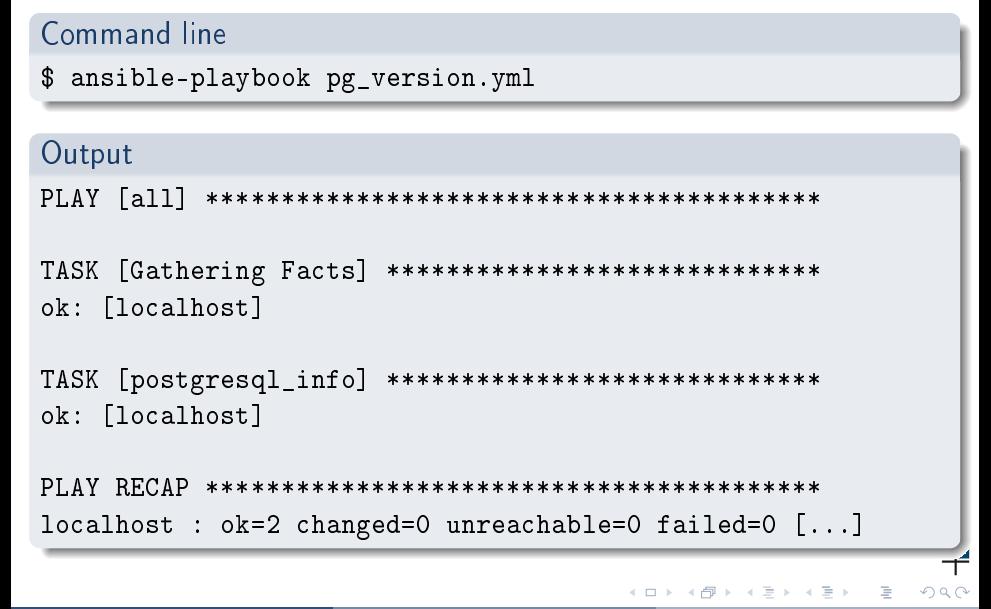

#### Serialized tasks execution

- wait for task completion for each host
- execute tasks on all hosts, in parallel

つくい

# Demo: really get pg version !

```
The Playbook: pg_version.yml
- - -hosts: all
  tasks:
    - postgresql_info:
        login_user: cedric
        filter: version
      register: pg_version
    - debug: var=pg_version.version.major
```
 $\Omega$ 

# Demo: really get pg version !

```
Output
PLAY [all] *****************************************
TASK [Gathering Facts] *****************************
ok: [localhost]
TASK [postgresql_info] *****************************
ok: [localhost]
TASK [debug] ***************************************
ok: [localhost] \Rightarrow f"pg_version.version.major": "12"
}
PLAY RECAP *****************************************
localhost : ok=3 changed=0 unreachable=0 failed=0 [...]
```
#### Demo: Define fact

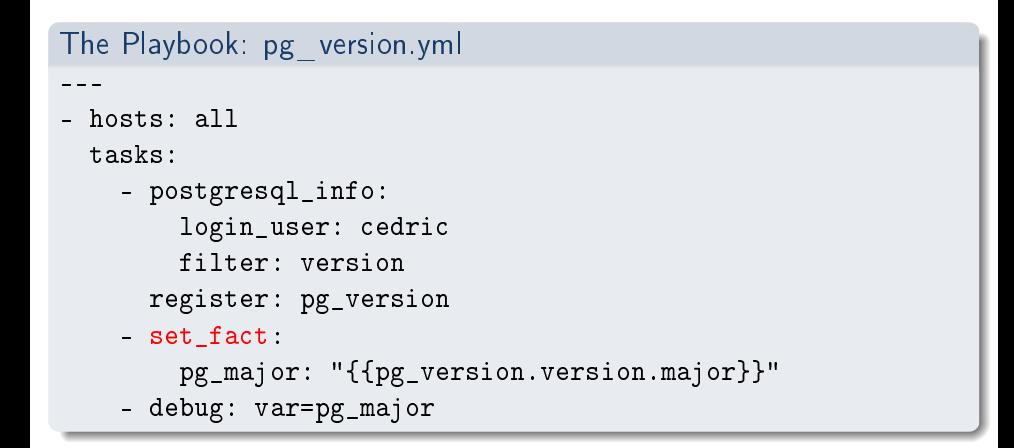

 $\Omega$ 

#### Demo: Define fact

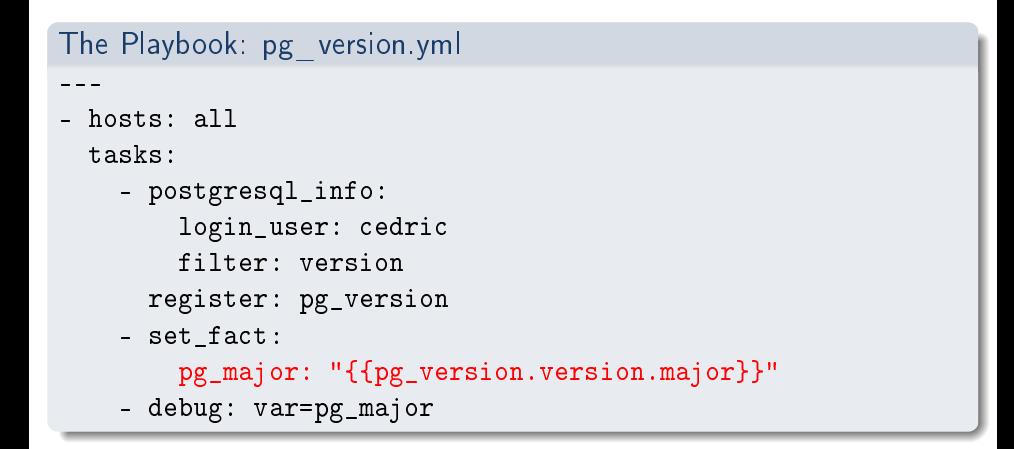

 $\Omega$ 

#### Demo: Define fact

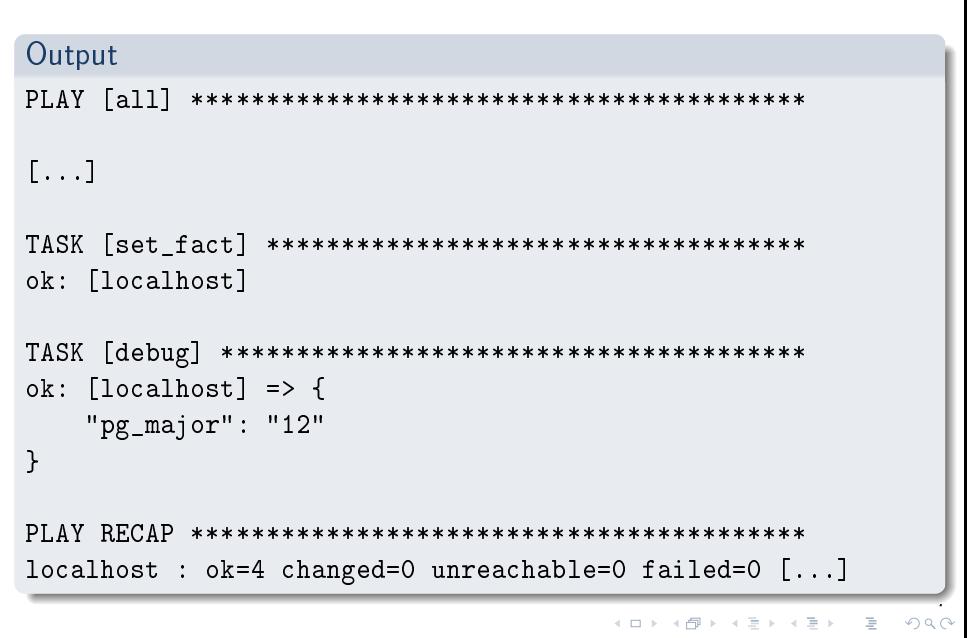

#### Demo: Use fact

```
The Playbook: pg_version.yml
    [\ldots]- name: Ensure we do not recycle WAL file (COW FS)
      postgresql_set:
        login_user: cedric
        name: wal_recycle
        value: False|string
      when:
        pg_major|int > 11
```
#### Demo: Use fact

```
The Playbook: pg_version.yml
    - name: Reload PostgreSQL if 12+
      postgresql_query:
        login_user: cedric
        db: postgres
        query: SELECT pg_reload_conf()
      when:
        pg_major|int > 11
```
 $\Omega$ 

#### Demo: Use fact

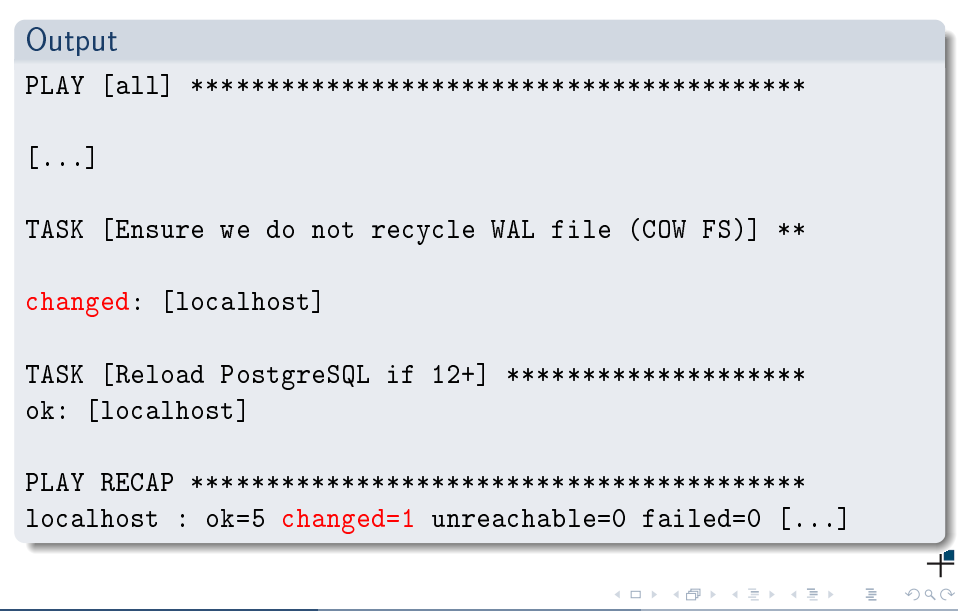

# Wonderful

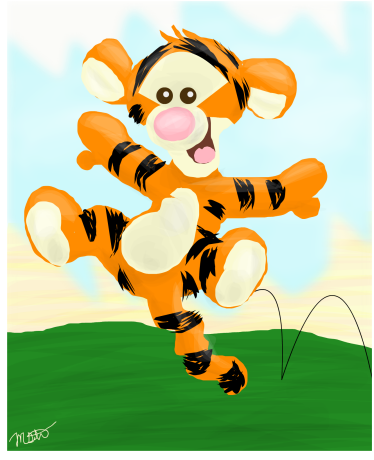

 c 2014 Shelly •• . Licensed under CC-BY

- If not in a CoW FS, we don't want to apply
- If parameter has not changed, we don't want to reload

 $\leftarrow$   $\Box$ 

 $QQQ$ 

# Wonderful

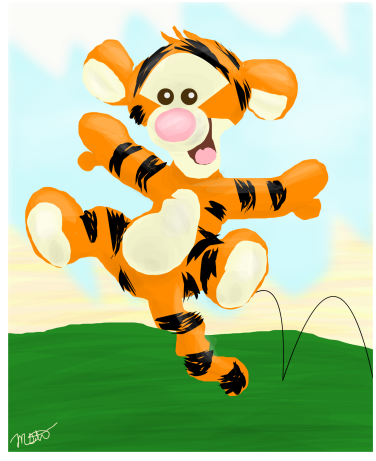

 c 2014 Shelly •• . Licensed under CC-BY

- If not in a CoW FS, we don't want to apply
- If parameter has not changed, we don't want to reload

 $\leftarrow$   $\Box$ 

 $QQQ$ 

#### Variables

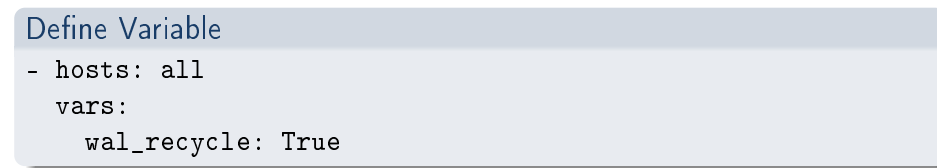

イロト イ部ト イミト イモト

 $\equiv$ 

╄

# Handler & Notify

#### Define Handler & Call Notify

handlers:

```
- name: reload PostgreSQL
    postgresql_query:
      login_user: cedric
      db: postgres
      query: SELECT pg_reload_conf()
tasks:
  - name: Ensure we do not recycle WAL file (COW FS)
    postgresql_set:
      login_user: cedric
      name: wal_recycle
      value: "{{wal_recycle|string}}"
    when:
      pg major|int > 11notify: reload PostgreSQL
```
# Handler & Notify

#### Define Handler & Call Notify

handlers:

```
- name: reload PostgreSQL
    postgresql_query:
      login_user: cedric
      db: postgres
      query: SELECT pg_reload_conf()
tasks:
  - name: Ensure we do not recycle WAL file (COW FS)
    postgresql_set:
      login_user: cedric
      name: wal_recycle
      value: "{{wal_recycle|string}}"
    when:
      pg major|int > 11notify: reload PostgreSQL
```
<span id="page-40-0"></span>[More than once](#page-4-0)

[Introduction to Ansible](#page-11-0)

[Writing a Playbook](#page-20-0)

[Writing a Role](#page-40-0)

[More Examples](#page-48-0)

[Contributing to Ansible](#page-53-0)

 $QQQ$ 

 $\equiv$   $\rightarrow$ 

÷

 $\leftarrow$   $\Box$   $\rightarrow$ 

#### About Roles

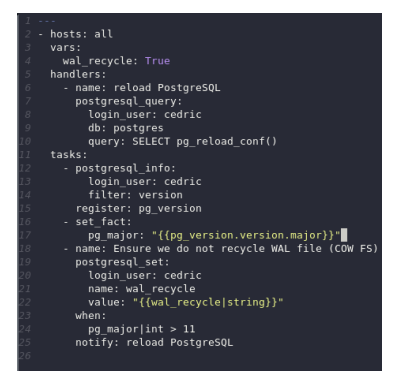

- Variables
- Tasks
- Handlers
- Templates

• ...

イロト イ母ト イラト イラト

E.

# Simpler playbook

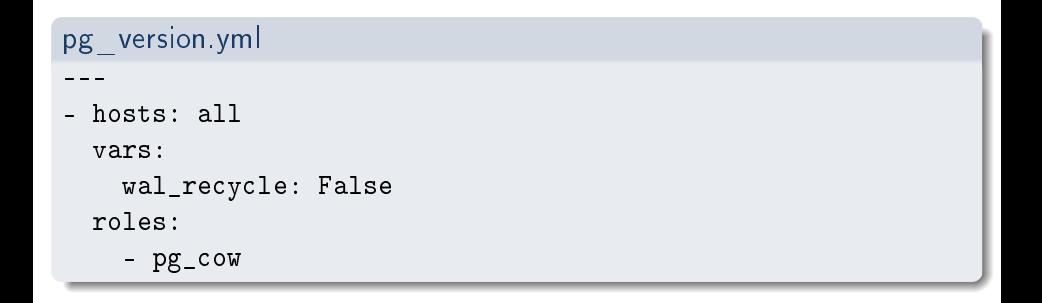

 $\leftarrow$   $\Box$   $\rightarrow$ 

 $\equiv$   $\rightarrow$  $\Rightarrow$ 

# Role pg\_cow (vars)

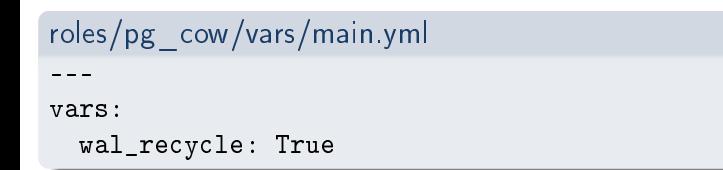

∍

 $\leftarrow$   $\Box$ 

E.

 $QQQ$ 

# Role pg\_cow (tasks)

```
roles/pg_cow/tasks/main.yml
---
- postgresql_info:
    login_user: cedric
    filter: version
  register: pg_version
- set fact:
    pg_major: "{{pg_version.version.major}}"
- name: Ensure we do not recycle WAL file (COW FS)
  postgresql_set:
    login_user: cedric
    name: wal_recycle
    value: "{{wal recycle|string}}"
  when:
    pg_major|int > 11
  notify: reload PostgreSQL
```
# Role pg\_cow (one handler)

```
roles/pg_cow/handlers/main.yml
---
- name: reload PostgreSQL
  postgresql_query:
    login_user: cedric
    db: postgres
    query: SELECT pg_reload_conf()
```
つくい

# Role pg\_cow (another handler)

```
roles/pg_cow/handlers/main.yml
---
- name: reload PostgreSQL
  service:
    name: postgresql
    state: reloaded
```
э

 $\Omega$ 

# Wait !

What is a Module ?

- External Library
- Compliant with Ansible
- Called and configured inside tasks.

Þ  $\mathbb{R}^2$ 

 $\leftarrow$  m  $\rightarrow$ 

 $QQQ$ 

<span id="page-48-0"></span>[More than once](#page-4-0)

[Introduction to Ansible](#page-11-0)

[Writing a Playbook](#page-20-0)

[Writing a Role](#page-40-0)

[More Examples](#page-48-0)

[Contributing to Ansible](#page-53-0)

 $QQQ$ 

÷, ..

÷

 $\leftarrow$   $\Box$   $\rightarrow$ 

#### Demo: start several PostgreSQL dockers

#### The Playbook: pg\_docker.yml

- --- - hosts: all vars:
	- n: 6

tasks:

- name: Create & Start container on port '943[1-n]' docker container: name: "db\_test\_{{ item|string }}" image: "postgres:latest" published\_ports: "943{{ item|int }}:5432" networks: - name: bridge volumes: - /tmp/docker:/tmp/docker

```
loop: "{{ range(1, (n|int+1))|list }}"
```
#### Demo: start several PostgreSQL docker

Command Line and Variable

ansible-playbook --extra-vars n='2' pg\_docker.yml

Cédric Villemain cedric@2ndQuadrant.com [Ansible \(really\) loves PostgreSQL](#page-0-0) 16 October 2019 36 / 46

 $\Omega$ 

# Demo: «Naive» Rolling Upgrade

#### The Playbook: pg\_rolling.yml

```
---
- hosts: all
  serial: 1
 tasks:
    - postgresql_query:
        login_user: cedric
        db: postgres
        query: SELECT pg_is_in_recovery() p(pg_is_in)
      register: x
    - set fact:
        is_standby: "{{x.query_result[0].pg_is_in|bool}}"
    - package:
        name: postgresql-12
        state: latest
      when: is\_standby == true[...]
```
# Demo: «Naive» Rolling Upgrade

```
The Playbook: pg_rolling.yml
[...]
- hosts: all
  tasks:
     - postgresql_query:
          login_user: cedric
          db: postgres
          query: SELECT pg_is_in_recovery() p(pg_is_in)
        register: x
     - set fact:
          is standby: "{x.querv} result[0].pg is in|bool}}"
     - package:
          name: postgresql-12
           state: latest
        when: is_standby == false
                                                                   \mathcal{A} \times \mathbb{R} \rightarrow \mathbb{R} \times \mathbb{R} \times \mathbb{R}
```
(ロ) (伊) (

 $OQ$ 

<span id="page-53-0"></span>[More than once](#page-4-0)

[Introduction to Ansible](#page-11-0)

[Writing a Playbook](#page-20-0)

[Writing a Role](#page-40-0)

[More Examples](#page-48-0)

[Contributing to Ansible](#page-53-0)

 $QQQ$ 

 $\equiv$   $\rightarrow$ 

÷

 $\leftarrow$   $\Box$   $\rightarrow$ 

# Ansible 2.6 modules

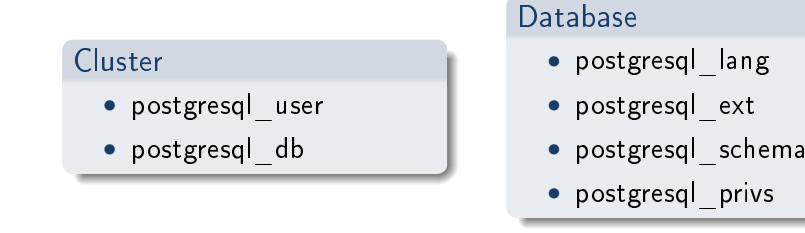

[https://docs.ansible.com/ansible/2.6/modules/list\\_of\\_](https://docs.ansible.com/ansible/2.6/modules/list_of_database_modules.html?highlight=postgresql) [database\\_modules.html?highlight=postgresql](https://docs.ansible.com/ansible/2.6/modules/list_of_database_modules.html?highlight=postgresql)

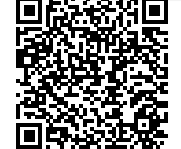

[https://docs.ansible.com/ansible/latest/](https://docs.ansible.com/ansible/latest/modules/list_of_database_modules.html?highlight=postgresql) [modules/list\\_of\\_database\\_modules.html?](https://docs.ansible.com/ansible/latest/modules/list_of_database_modules.html?highlight=postgresql) [highlight=postgresql](https://docs.ansible.com/ansible/latest/modules/list_of_database_modules.html?highlight=postgresql)

- postgresql\_slot
- postgresql\_db
- postgresql\_membership
- postgresql\_user
- postgresql\_tablespace
- postgresql\_set
- postgresql\_pg\_hba
- postgresql\_info
- postgresql ping

#### **Cluster**

#### Ansible 2.8 modules

- postgresql\_query
- postgresql\_privs
- postgresql\_owner
- postgresql idx
- postgresql\_table
- postgresql\_schema
- postgresql\_ext
- postgresql\_lang

#### Database

# Ansible model

- Core application
- Modules
- Plugins

 $QQQ$ 

 $\Rightarrow$   $\Rightarrow$ 

 $\epsilon$ 

 $\leftarrow$   $\Box$   $\rightarrow$ 

卢

# Ansible Galaxy

#### A place for sharing:

- Modules
- Plugins
- Playbooks
- Roles

Þ

 $QQQ$ 

Þ

 $\epsilon$ 

 $\leftarrow$   $\Box$   $\rightarrow$ 

卢

# Ansible Galaxy

A place for sharing:

- Modules
- Plugins
- Playbooks
- Roles

Þ

 $QQQ$ 

÷,

 $\leftarrow$   $\Box$   $\rightarrow$ 

#### Search in Ansible Galaxy

- PostgreSQL: 1 collection (debops) & 555 roles !
- PostGIS: 21 roles
- Barman: 10 roles
- pgBouncer: 10 roles
- BDR: 4 roles
- pglogical: 2 roles
- pgBackRest: 1 role
- pgpool: 1 role

nar

#### Your own way

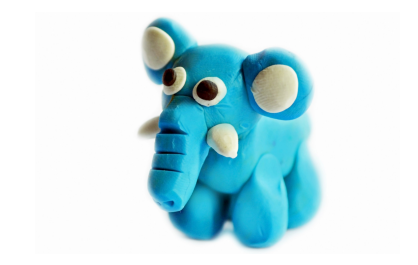

You can also share anywhere, at least playbooks and roles.

 $\leftarrow$   $\Box$ 

 $QQQ$ 

э

#### Questions ?

#### now or later!

<span id="page-61-0"></span>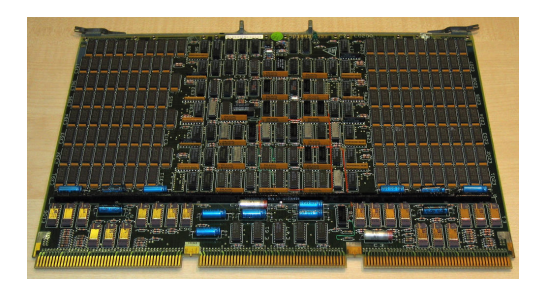

 $\bar{p}$ Þ

 $\leftarrow$   $\Box$   $\rightarrow$ 

4 伊

L